# **Funzioni**

#### **Parte I Definizione, Dichiarazione o Prototipo, Chiamata**

#### **Blocco**

• Sequenza di definizioni e istruzioni racchiuse tra parentesi graffe

**{ <dichiarazione1 o istruzione1> <dichiarazione2 o istruzione2> ... }**

• In C, parte dichiarativa ed esecutiva devono essere separate:

**{ <dichiarazioni> <istruzioni> ... }**

#### **Blocco ed istruzione composta**

- Per semplicità in precedenza abbiamo definito l'istruzione composta come un caso particolare di blocco in cui c'erano solo istruzioni
	- In verità un'istruzione composta si esprime esattamente mediante un blocco
	- Quindi si possono inserire dichiarazioni anche in un'istruzione composta
- Inoltre con i blocchi non si esprimono solo le istruzioni composte, ma anche ad esempio i corpi delle funzioni, come vedremo a breve ...

# **Utilità delle funzioni**

- Per evidenziare l'utilità delle funzioni, scriviamo
	- 1) un programma che legga in ingresso un numero intero non negativo e dica all'utente se il numero è primo (o altrimenti non stampi nulla)
	- 2) un programma che legga in ingresso due numeri interi non negativi e, se e solo se sono entrambi primi, dica all'utente se si tratta di due numeri *primi gemelli* (ossia che differiscono esattamente di due unità l'uno dall'altro) Es.: 5 e 7 sono primi gemelli
- Cominciamo dal primo programma

#### **Programma 1** (*prime idee*)

- Un numero è primo se è divisibile solo per 1 e per se stesso. Quindi, occorre provare a dividere *N* per tutti i numeri 2≤ *i* ≤ N-1. Se nessun numero *i* risulta essere un divisore di *N*, allora *N* è primo. **Funziona? Sì, ma si può fare meglio**
- IDEA 1: Poiché i numeri pari non sono primi, eliminiamo subito la possibilità che *N* sia pari
- IDEA 2: Non c'è bisogno di provare tutti i numeri fino a N-1, ma è sufficiente provare a dividere *N* per tutti i numeri dispari 3≤ *i* ≤ (*N/2*): se nessun numero *i* risulta essere un divisore di *N*, allora *N* è primo
- IDEA 3: Non c'è bisogno di provare tutti i numeri fino a N/2, ma è sufficiente provare a dividere *N* per tutti i numeri dispari 3≤ *i* ≤ √N: se nessun numero *i* risulta essere un divisore di *N*, allora *N* è primo

#### **Programma 1** (*Algoritmo*)

- Se *N* è 1, 2 o 3, allora senz'altro *N* è un numero primo
- Altrimenti, se è un numero pari, certamente *N* non è primo

- Se così non è (quindi se *N* è dispari e >3), occorre tentare tutti i possibili divisori dispari da 3 in avanti, fino a *static\_cast<int>(sqrt(N))*
	- Ove *sqrt(N)* è una funzione che ritorna √N, mentre l'espressione *static\_cast<int>(sqrt(N))* è uguale al più grande numero intero non maggiore di  $\sqrt{N}$
	- Nota: ci sta bene utilizzare la parte intera di *sqrt(N)* perché il potenziale divisore sarà senz'altro un numero intero

#### **Programma 1** (*Rappresentazione informazioni*)

- Variabile per contenere il numero: **int n**
- Può tornare poi utile una variabile **int max\_div** che contenga la parte intera della radice quadrata del numero
	- Serve poi una variabile ausiliaria (**int i**) come indice per andare da 3 a max\_div
- Per utilizzare la funzione **sqrt() o**ccorre:
	- includere anche **<cmath>** (*<math.h>* in C)

Es.: *#include <iostream> #include <cmath>*

– aggiungere l'opzione *-lm* nell'invocazione del *g++*

#### Es.: *g++ -lm nomefile.cc*

#### **Programma 1**

```
main()
{
 int max div, n ; cin >>n ;
 if (n>=1 && n<=3) { cout<<"primo"<<endl; return; }
  if (n%2==0) return; /* no perché numeri pari */
 max div = static cast<int>(sqrt(n));
  for(int i=3; i<=max_div; i=i+2)
     if (n%i==0) return ; /* no, perché è stato trovato
                              un divisore */
 cout<<"primo"<<endl;
}
```
#### **Secondo programma**

- Veniamo ora al secondo programma, che ricordiamo era:
- Un programma che legge in ingresso due numeri interi non negativi e, se e solo se sono entrambi primi, comunica all'utente se si tratta di due numeri primi gemelli (ossia che differiscono esattamente di due unità l'uno dall'altro)
- Riutilizzando le righe di codice già scritte, potremmo scrivere ad esempio:

#### **Programma 2 1/2**

```
main()
{
  int n1, n2 ; cin>>n1>>n2 ;
 int max div; bool n1 is prime = false,
   n2 is prime = false ;
 if (n1>=1 && n1<=3) n1_is_prime = true ;
  else if (n1%2 := 0) {
     int i; max div = static cast\leq intsqrt(n1));
      for(i=3; i<=max_div; i=i+2)
        if (n1\% == 0) break;
     if (i > max div)
       n1 is prime=true ;
   }
```
#### **Programma 2 2/2**

```
if (n2>=1 && n2<=3) n2 is prime = true;
 else if (n2%2 != 0) {
   int i; max div = static cast<int>(sqrt(n2));
    for(i=3; i<=max_div; i=i+2)
      if (n2\% == 0) break;
   if (i > max div)
     n2 is prime=true ;
 }
if (n1 is prime && n2 is prime)
 if (n1 == n2 - 2 || n2 == n1 - 2)
     cout << "n1 ed n2 sono due primi gemelli" << endl;
```
}

#### **Considerazioni**

- Quanto è leggibile il programma?
	- Non molto
- Come mai?
- Fondamentalmente perché c'è codice abbastanza lungo ripetuto due volte
- Quale sarebbe stato il livello di leggibilità se avessimo avuto a disposizione una funzione *is\_prime()* a cui passavamo come argomento un numero e ci diceva se era primo?

#### **Programma 2 Altra versione**

```
main()
{
  int n1, n2 ; cin>>n1>>n2 ;
  if (is_prime(n1) && is_prime(n2))
    if (n1 == n2 - 2 || n2 == n1 - 2)
       cout << "n1 ed n2 sono due primi gemelli" << endl ;
}
```
- Molto più breve, leggibile e facile da capire
- Non contiene codice duplicato
- Per arrivare a questo risultato dobbiamo imparare a definire ed utilizzare le funzioni ...

# **Indice Lezioni Linguaggio C/C++**

- √ Tipi di dato primitivi (focus su **int**)
- √ Dichiarazioni e Definizioni
- √ Espressioni
- √ Istruzioni
- **Funzioni**

#### **Concetto di funzione**

- **L'astrazione di** *funzione* **è presente in tutti i linguaggi di programmazione di alto livello**
- Una **funzione** è un *componente software* che rispecchia l'astrazione matematica di funzione:

#### $f: A \times B \times ... \times Q \rightarrow S$

- **molti ingressi possibili** (corrispondenti ai valori su cui operare)
- **una sola uscita** (corrispondente al risultato o valore di ritorno)
- Per calcolare il valore di ritorno della funzione dovranno essere eseguite una serie di istruzioni
	- In C/C++ tali istruzioni sono specificate mediante un blocco, a cui ci si riferisce tipicamente come il **corpo della funzione**

#### **Procedura**

- Altri linguaggi (**ma non il C/C++!**) introducono anche l'astrazione di **procedura,** che cattura la sola astrazione dell'esecuzione di un insieme di azioni, senza ritornare risultati
- Comunque, come vedremo **è IMMEDIATO DA EMULARE IN C/C++** mediante funzioni dal valore di ritorno **vuoto**

**I tre elementi fondamentali per comprendere le funzioni**

- **Definizione e dichiarazione della funzione**
- **Uso della funzione (chiamata)**
- **Esecuzione della funzione (record di attivazione)**
	- **Si vedrà in seguito**

### **Definizione di funzione**

• Una definizione di funzione è costituita da una *intestazione* e da un *corpo,* definito mediante un *blocco*

#### **Esempi di intestazioni**

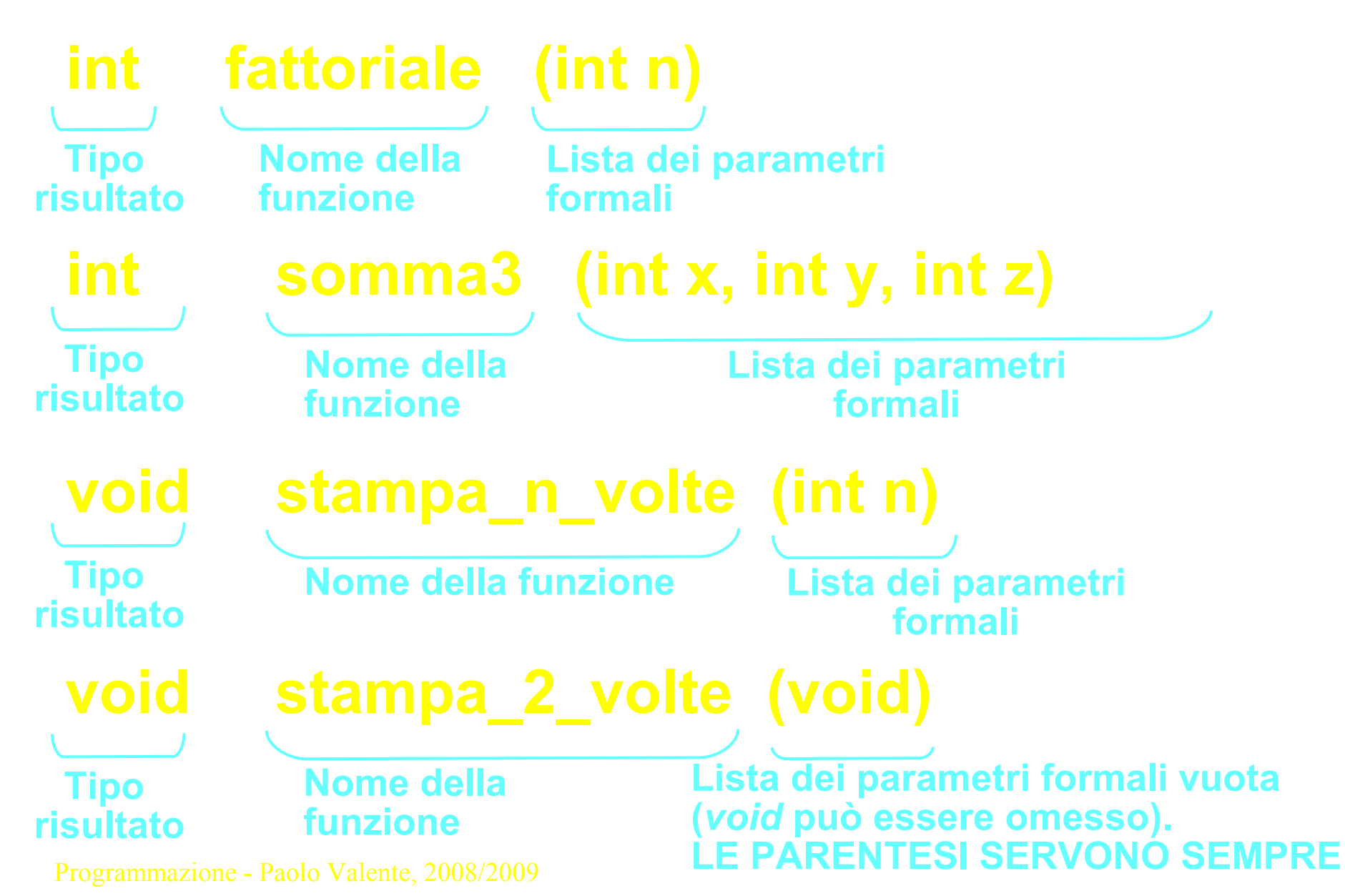

#### **Sintassi definizione di funzione**

• **Come già detto, una definizione di funzione è costituita da una** *intestazione* **e da un** *corpo,* **definito mediante un** *blocco*

<def-funzione> ::= <intestazione-funzione> <br/> <br/>>blocco>

 **<intestazione-funzione> ::= <nomeTipo> <nomeFunzione> ( <lista-parametri> )**

 **<lista-parametri> ::= void | <def-parametro> { , <def-parametro> }**

 **<def-parametro> ::= <nomeTipo> <identificatore>**

# **Definizione di funzione** (*cont*.)

#### **L'intestazione specifica nell'ordine:**

- **Tipo del risultato** (**void** se non c'è risultato); corrisponde alla *procedura* di altri linguaggi
- **Nome della funzione**
- Lista dei **parametri formali (***in ingresso***)**
	- **void** se la lista è vuota (non ci sono parametri) o in questo caso può anche essere omessa la lista stessa
	- una sequenza di definizioni di parametri, se la lista non è vuota

# **Definizione di funzione** (*cont*.)

#### **Il corpo della funzione è costituito da un blocco:**

- Delimitato da parentesi graffe **{ }**
- Dichiarazione/definizione di variabili **locali** al blocco di funzione
- Lista di istruzioni

**I tre elementi fondamentali per comprendere le funzioni**

- **Definizione e dichiarazione della funzione**
- **Uso della funzione (chiamata)**

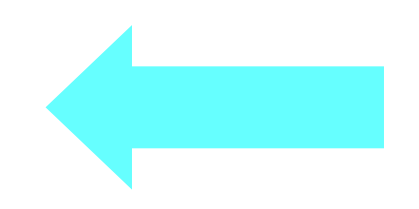

• **Esecuzione della funzione (record di attivazione)**

### **Chiamata di funzione**

- Una chiamata di funzione è costituita dal nome della funzione e dalla lista dei parametri attuali tra parentesi tonde:
	- <chiam-funzione> ::=

<nomeFunzione> ( <lista-parametri-attuali> )

- La chiamata di una funzione è una espressione
- Un parametro attuale è una espressione il cui risultato è il valore da assegnare al parametro formale che si trova in quella posizione
	- Ci torneremo sopra a breve

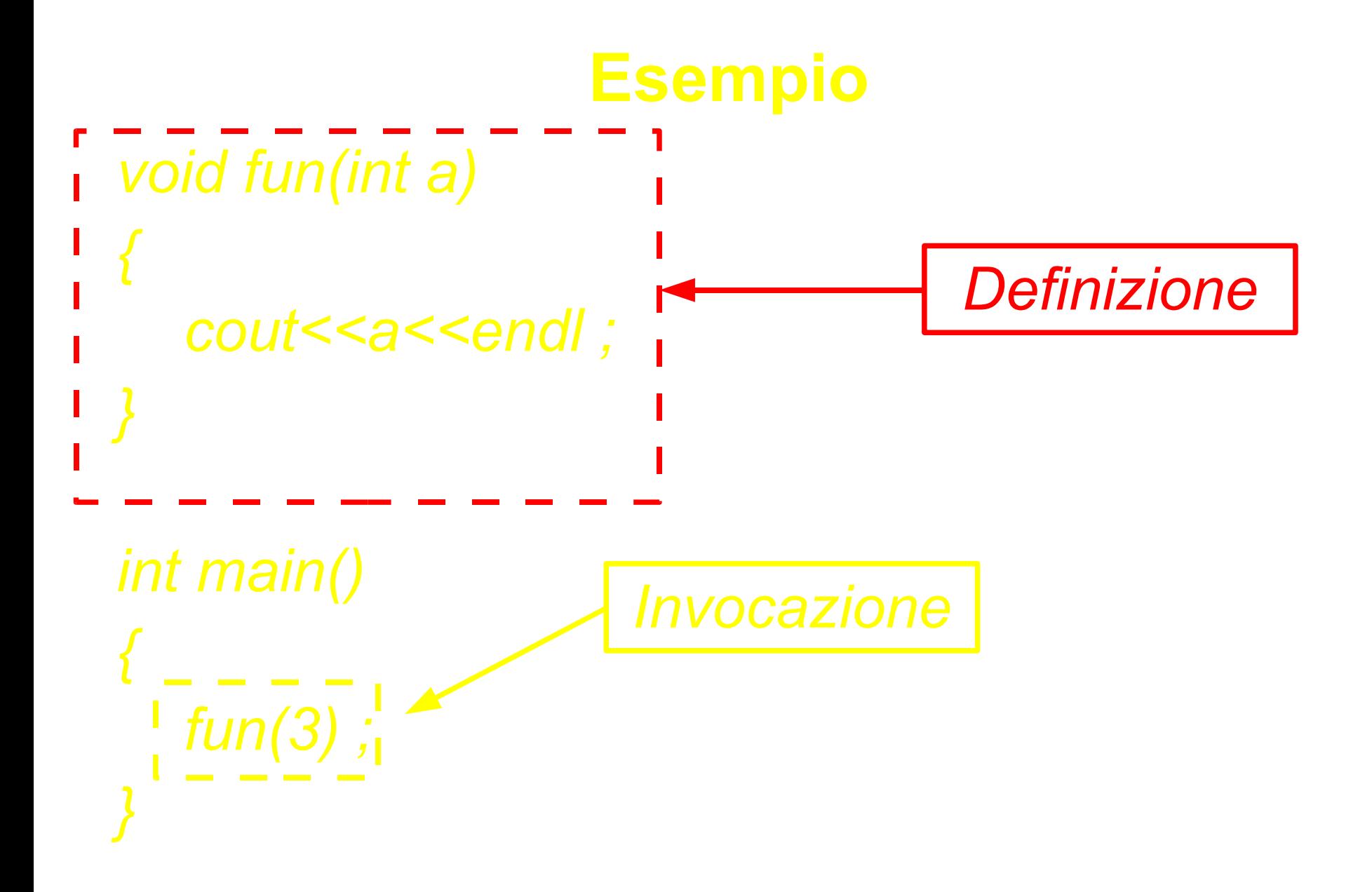

#### **Proviamo ...**

- ... a scrivere, compilare ed eseguire un programma in cui
	- Si definisce una funzione di nome *fun*, che
		- non prende alcun parametro in ingresso
		- non ritorna alcun valore
		- Stampa sullo schermo un messaggio
	- Si invoca tale funzione all'interno della funzione *main* e si esce

#### **Soluzione**

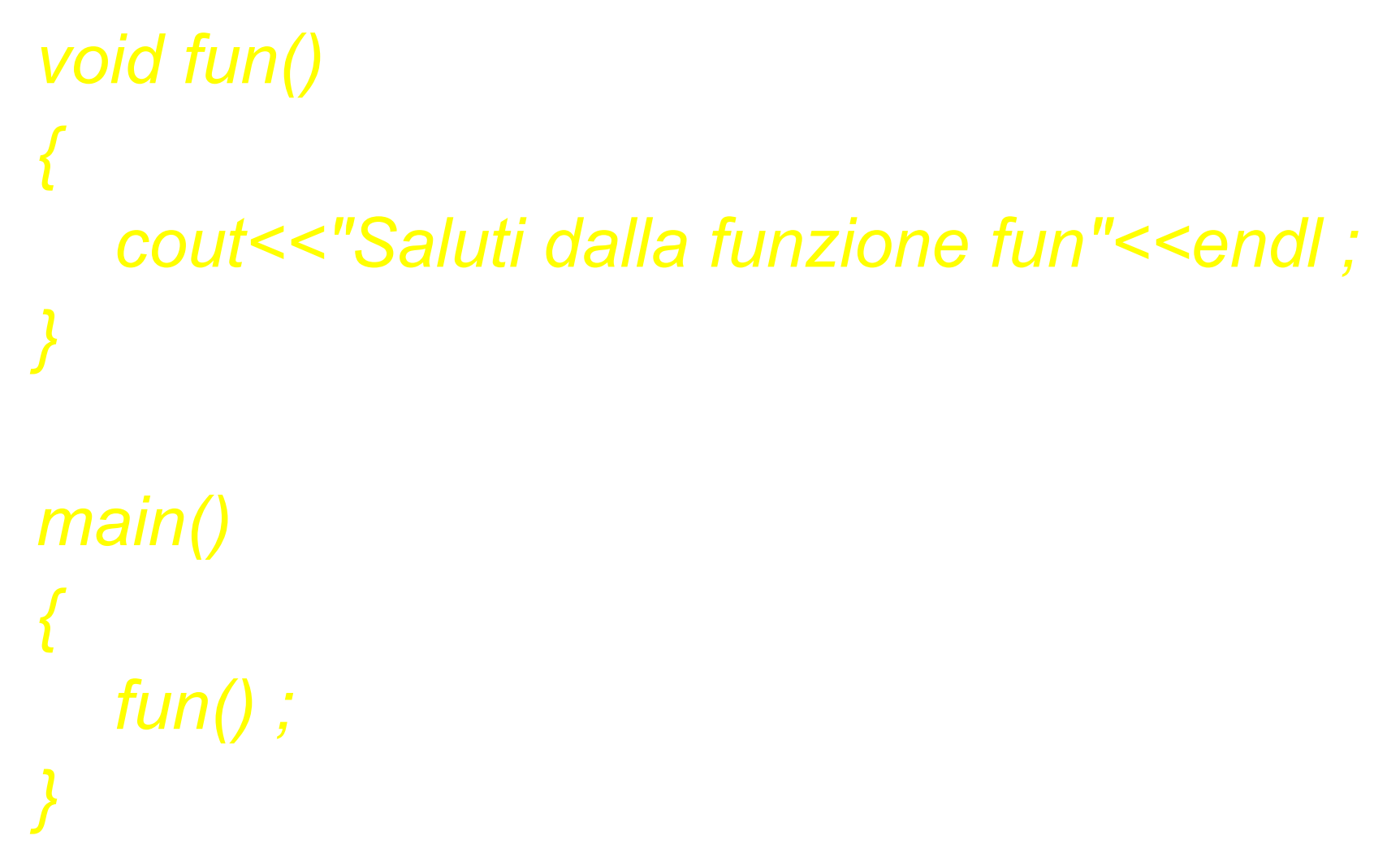

#### **Lista dei parametri formali e attuali**

• **Lista parametri formali: argomenti dichiarati nella definizione di funzione**

Devono essere **variabili** o **costanti con nome**

• **Lista parametri attuali: argomenti inseriti al momento della chiamata di funzione**

**Espressioni separate da virgole, ove ciascuna espressione puà essere una**:

- *costante*
- *variabile*
- *espressione aritmetica o logica*

– …

#### **Dinamica parametri formali e attuali**

- **La corrispondenza tra parametri formali e attuali è posizionale, con in più il controllo di tipo**. Si presume che la lista dei parametri formali e la lista dei parametri attuali abbiano lo stesso numero e tipo di elementi (l'uso della conversione di tipo si vedrà in seguito)
- **La corrispondenza tra i nomi dei parametri attuali e formali non ha nessuna importanza**. Gli eventuali nomi di variabili passate come parametri attuali possono essere gli stessi o diversi. Conta solo la posizione all'interno della chiamata
- Non appena parte l'esecuzione di una funzione, ciascuno dei parametri formali viene **definito** (**come variabile locale alla funzione**) ed **inizializzato** al valore del corrispondente parametro attuale

## **Collocazione definizioni di funzione**

#### **Una funzione non può essere definita all'interno di un'altra funzione**

*int main() { void fun() { cout<<"Saluti dalla funzione fun"<<endl ; }*

*fun() ; return 0 ;*

*}*

#### **Ancora sui parametri formali 1/2**

**Un parametro formale non è altro che una variabile locale alla funzione**

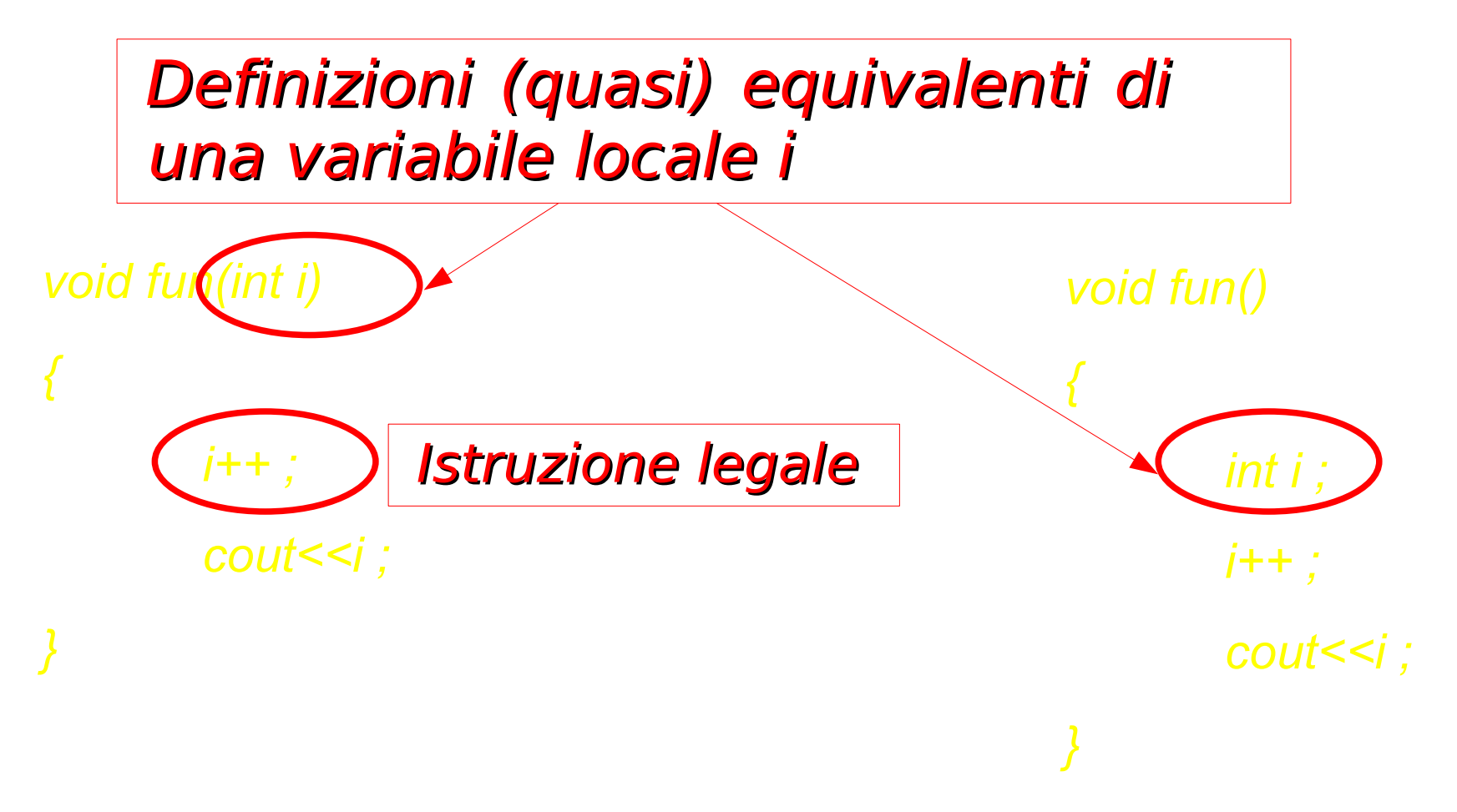

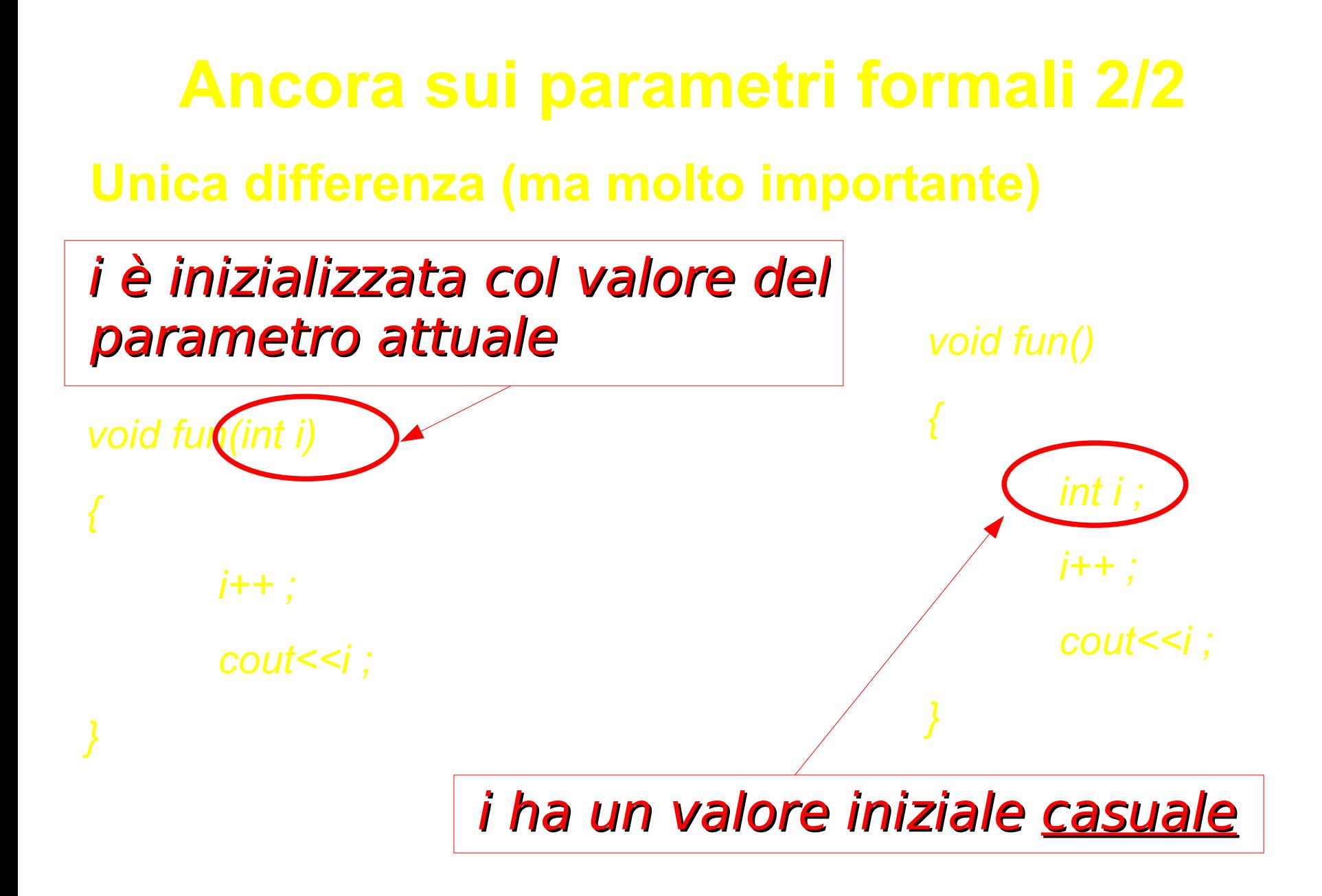

#### **Istruzione** *return* **1/2**

- Viene usata per far terminare l'esecuzione della funzione e far proseguire il programma dall'istruzione successiva a quella con cui la funzione è stata invocata, ossia per *restituire il controllo alla funzione chiamante,* e, se la funzione ha tipo di ritorno diverso da *void, restituire il valore calcolato dalla funzione,* ossia il risultato della funzione
- Sintassi nel caso di funzioni con tipo di ritorno diverso da void:

**return (<espressione>) ;**  oppure semplicemente **return <espressione> ;**

**<espressione>** deve essere del **tipo di ritorno** specificato nell'intestazione della funzione

Programmazione - Paolo Valente, 2008/2009 • Sintassi nel caso di funzioni con tipo di ritorno *void*: **return ;**

#### **Istruzione** *return* **2/2**

- Eventuali istruzioni della funzione successive all'esecuzione del *return* non saranno eseguite!
- Nel caso della funzione *main* l'esecuzione dell'istruzione *return* fa uscire dall'intero programma
- Una funzione con tipo di ritorno *void* può terminare o quando viene eseguita l'istruzione *return* o quando l'esecuzione giunge in fondo alla funzione
- Al contrario, una funzione con tipo di ritorno diverso da *void* deve sempre terminare con una istruzione *return*, perché bisogna specificare il valore di ritorno

**I tre elementi fondamentali per comprendere le funzioni**

- **Definizione e dichiarazione della funzione**
- **Uso della funzione (chiamata)**

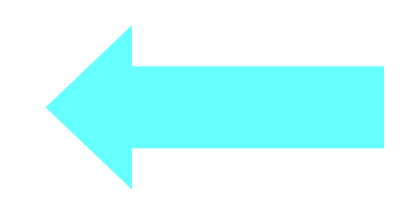

• **Esecuzione della funzione (record di attivazione)**

#### **Esecuzione di istruzioni e valore di ritorno**

- **La chiamata di una funzione è una espressione**
- **Due casi:**
	- **Funzioni** *void***:** la chiamata di funzione va considerata solamente come l'invocazione di un insieme di istruzioni (procedura)
	- **Funzioni che ritornano un valore:** la chiamata di funzione va considerata come un'espressione il cui valore di ritorno (calcolato eseguendo le istruzioni della funzione) è di tipo uguale al tipo di ritorno della funzione, e può essere utilizzato come fattore all'interno di espressioni composte

Esempio: Supponendo che *fun()* ritorni un valore di tipo *int*: int  $b = \text{fun}(a) + 1$ ;

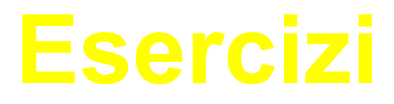

- *funz\_max.cc*
- *funz\_fattoriale.cc*

#### **Anatomia funzione fattoriale**

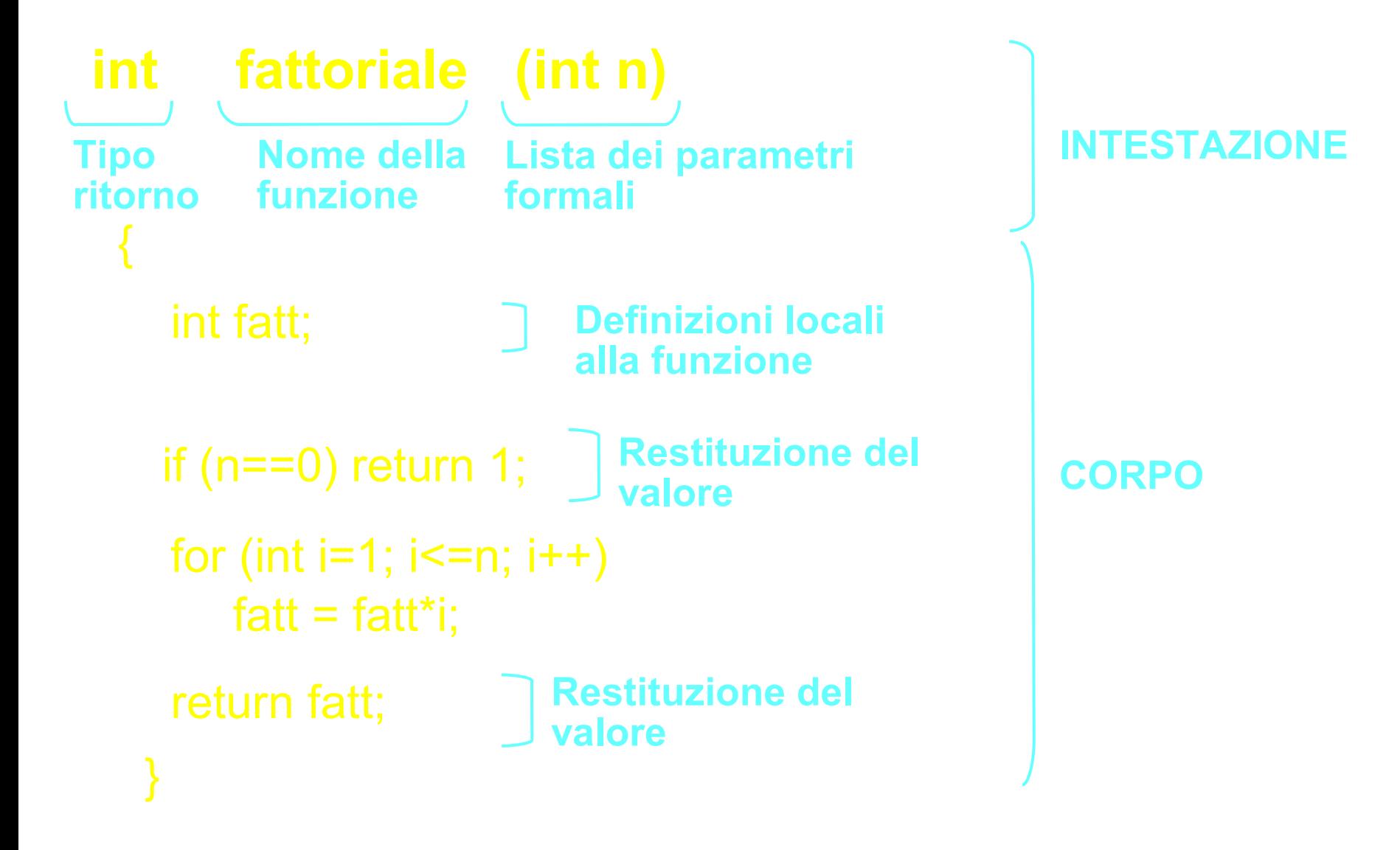

### **Progetto di una funzione**

- **Scegliere un nome significativo per la funzione**
- **La funzione deve ricevere qualche dato dalla funzione chiamante?**

Se sì, elencare ed identificare tutti i tipi di dato da passare alla funzione (questa è chiamata la **lista dei parametri** o la **lista degli argomenti**).

Se no, la lista dei parametri è **void**

• **La funzione deve restituire un dato dalla funzione chiamante?**

Se sì, identificare il tipo di dato  $\rightarrow$  corrisponderà al tipo di ritorno della funzione

Se no, il tipo della funzione è **void**

#### **Dichiarazione della funzione**

- Nel linguaggio C/C++ si possono utilizzare solo oggetti precedentemente dichiarati
- Questo vale anche per le funzioni, che quindi possono essere invocate solo dopo essere state precedentemente dichiarate
	- Finora abbiamo visto solo definizioni di funzione
	- Sono in effetti un caso di dichiarazione: quello in cui si definisce anche il corpo della funzione stessa
		- o Comportano l'allocazione di spazio in memoria per le variabili e le istruzioni
- Ci sono diverse situazioni in cui è utile o necessario utilizzare una funzione definita altrove o successivamente
- Ad esempio, nel caso di ...

#### **Chiamate incrociate**

#### **void fun1() { cout<<"fun1"<<endl ; fun2(); } void fun2() { cout<<"fun2"<<endl ; fun1(); }** • Ancora non è stata dichiarata! • Invertire l'ordine di definizione delle funzioni non risolverebbe il problema ...

#### **Dichiarazione della funzione**

- Una **dichiarazione** (senza definizione) o **prototipo** è costituita dalla sola intestazione di una funzione seguita da **; <dich-funzione> ::= <intestazione-funzione> ;**
	- **<intestazione-funzione> ::= <nomeTipo> <nomeFunzione> ( <lista-parametri> )**
	- **<lista-parametri> ::= void | <dich-parametro> { , <dich-parametro> }**

 **<dich-parametro> ::= <nomeTipo> [<identificatore>]** Opzionale !

#### **Soluzione chiamate incrociate ...**

**void fun2() ;**

**void fun2()**

**}**

**void fun1() {** cout<<"fun1"<<endl; **fun2();**

**{ cout<<"fun2"<<endl ; fun1(); }**

## **Altri esempi di prototipi**

#### **int fattoriale (int);** /\* della funzione precedente \*/

```
…
int fattoriale (int n)
 {
  int i, fatt=1;
  for (i=1; i<=n; i++)fatt = fatt*i;
  return(fatt);
 }
```
#### **int max (int, int, int)**; /\* calcola il max di 3 int \*/

## **Prototipi e definizioni**

#### • <u>Il prototipo</u>:

- è un puro "avviso ai naviganti"
- *non produce alcun byte di codice*
- quindi, se lo si ripete non succede niente di male (basta che non ci siano due dichiarazioni in contraddizione)
- può comparire anche dentro un'altra funzione
- La definizione, invece:
	- *contiene il vero codice della funzione*
	- **non può essere duplicata!!**
		- (altrimenti ci sarebbero due codici per la stessa funzione)
	- il nome dei parametri formali, *non necessario* in un *prototipo*, è più importante in una *definizione*

#### QUINDI: il prototipo di una funzione può comparire più volte, ma la funzione deve essere *definita* una sola volta.

**I tre elementi fondamentali per comprendere le funzioni**

- **Definizione e dichiarazione della funzione**
- **Uso della funzione (chiamata)**

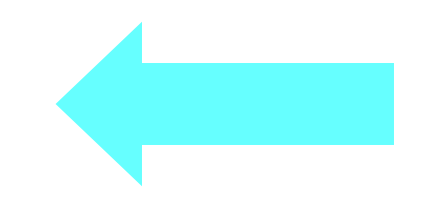

• **Esecuzione della funzione (record di attivazione)**

#### **Esempio: programma (errato)**

#### **Esempio: programma (corretto) 1/2**

#### **Esempio: programma (corretto) 2/2**

Tipo dei parametri Ad esempio, scrivere *int max(int a, int c) ;* sarebbe stato equivalente

> Parametri attuali (*espressioni*)

Parametri formali (*variabili*)

# **Esercizio 1** (*Specifica*)

- **Scrivere una funzione che verifichi se un numero naturale fornito dal** *main()* **è primo**
- **La funzione deve restituire** *false* **se il numero non è primo,** *true* **se il numero è primo**
- **E' proprio la funzione che ci serve per completare il programma che abbiamo usato per introdurre l'utilità delle funzioni all'inizio di questa presentazione**

### **Esercizio 1** (*Programma*)

bool **isPrime**(int n)

- { int max div ;
	- if (n>=1 && n<=3) **return true**; /\* 1,2,3  $\rightarrow$  si \*/
	- if (n%2==0) **return false**; /\* no perché numeri pari \*/
- max  $div =$  static cast<int>(**sqrt**(n)) ;
- for(int  $i=3$ ;  $i<=max$  div;  $i=i+2$ ) if (n%i==0) **return false**; /\* no perché è stato trovato
	- un divisore \*/

**return true**;

}

#### **Istruzione vuota**

- E' un semplice **;**
- Non fa nulla
- Sintatticamente è trattata come una qualsiasi altra istruzione
- Esempio:

// ciclo che si ferma quando num è primo for(int num = 10001 ; ! isPrime(num) ; num += 2) ; // non fa nulla

#### **Esercizio 2** (*Specifica*)

• **Scrivere una funzione radice che calcoli la radice quadrata (intera) di un valore naturale**  *N***.**

# **Esercizio 2** (*Idea e Algoritmo*)

int **radice**(int n);

- < restituisce il massimo intero **x** tale che **x\*x** ≤ **n** >
- Considera un naturale dopo l'altro a partire da 1 e calcolane il quadrato
- Fermati appena tale quadrato supera *n*
- Il risultato corrisponde al valore dell'ultimo numero tale per cui vale la relazione: **x\*x** ≤ **n**

#### **Esercizio 2** (*Programma*)

# **int radice\_intera(int n)**

```
 {
  int radice;
  for (int i=1; i \le n; i++)
      if (i*i>n) radice=i-1; 
  return radice;
 }
```
#### **Esercizio 2** (*Programma –versione OK*)

```
int radice_intera(int n)
```

```
 {
  int i, radice=1;
  for (i=1; i^*i \leq n; i++); // istruzione vuota
  radice=i-1;
  return radice;
 }
```
# **Nota sul passaggio dei parametri in C/C++**

# **Passaggio dei parametri**

- Per "passaggio dei parametri" si intende l'associazione fra parametri attuali e parametri formali che avviene al momento della chiamata di una funzione
- *L'unico meccanismo adottato in C, è il PASSAGGIO PER VALORE*
- Come vedremo, in C++ disponiamo anche del passaggio per **riferimento**

# **Passaggio dei parametri per valore**

Le locazioni di memoria corrispondenti ai parametri formali:

- Sono allocate al momento della chiamata della funzione
- Sono inizializzate con *i valori* dei corrispondenti parametri attuali trasmessi dalla funzione chiamante
- Vivono per tutto il tempo in cui la funzione è in esecuzione
- Sono deallocate quando la funzione termina

#### QUINDI

- La funzione chiamata riceve copia dei valori dei parametri attuali passati dalla funzione chiamante
- Tali copie sono *sue copie private che servono solo per inizializzare i parametri formali*
- Ogni modifica ai parametri formali è *strettamente locale* alla funzione
- **I parametri attuali della funzione chiamante non saranno mai modificati!**

# **Esempio**

#### • **Prototipo di funzione**

double CalcDistance (int, int, int, int);

#### • **Definizione di funzione**

double CalcDistance (int px1, int py1, int px2, int py2) {

```
px1 = pow (px1 - px2, 2);py2 = pow (py1 - py2, 2);return sqrt(px1 + py2);
}
```
#### • **Chiamata di funzione**

int  $a= 9$ ,  $b= 5$ ,  $c=4$ ,  $d=12$ ; double dist; cout $\leq a$  >  $\leq b \leq c \leq$  <  $d \leq$  endl; dist = CalcDistance (a, b, c, d); cout<<a<<b<<c<<d<<dist<<endl;

collegamento tra parametri formali e parametri attuali si ha solo al momento della chiamata. Sebbene *px1 e py2* vengano modificati all'interno della funzione, i valori dei corrispondenti parametri attuali (*a*, *d*) rimangono inalterati. Quindi gli stessi valori di *a* e *d* sono stampati prima e dopo

# **Esempio 2**

#### **int fattoriale (int n)**

```
 {
  int fatt=1; // con variabile ausiliaria i
  for (int i=1; i<=n; i++)
      fatt = fatt*i;
  return fatt;
}
main() \{int risultato, n = 4;
  risultato = fattoriale(n);
 cout<<"fattoriale("<<n<<") = "<<risultato<<endl;
}
```
Programmazione - Paolo Valente, 2008/2009

*Stampa* fattoriale $(4) = 24$ 

#### **Esercizio**

• Provare a realizzare il calcolo del fattoriale mediante una funzione senza utilizzare la precedente variabile ausiliaria

# **Esempio 2bis**

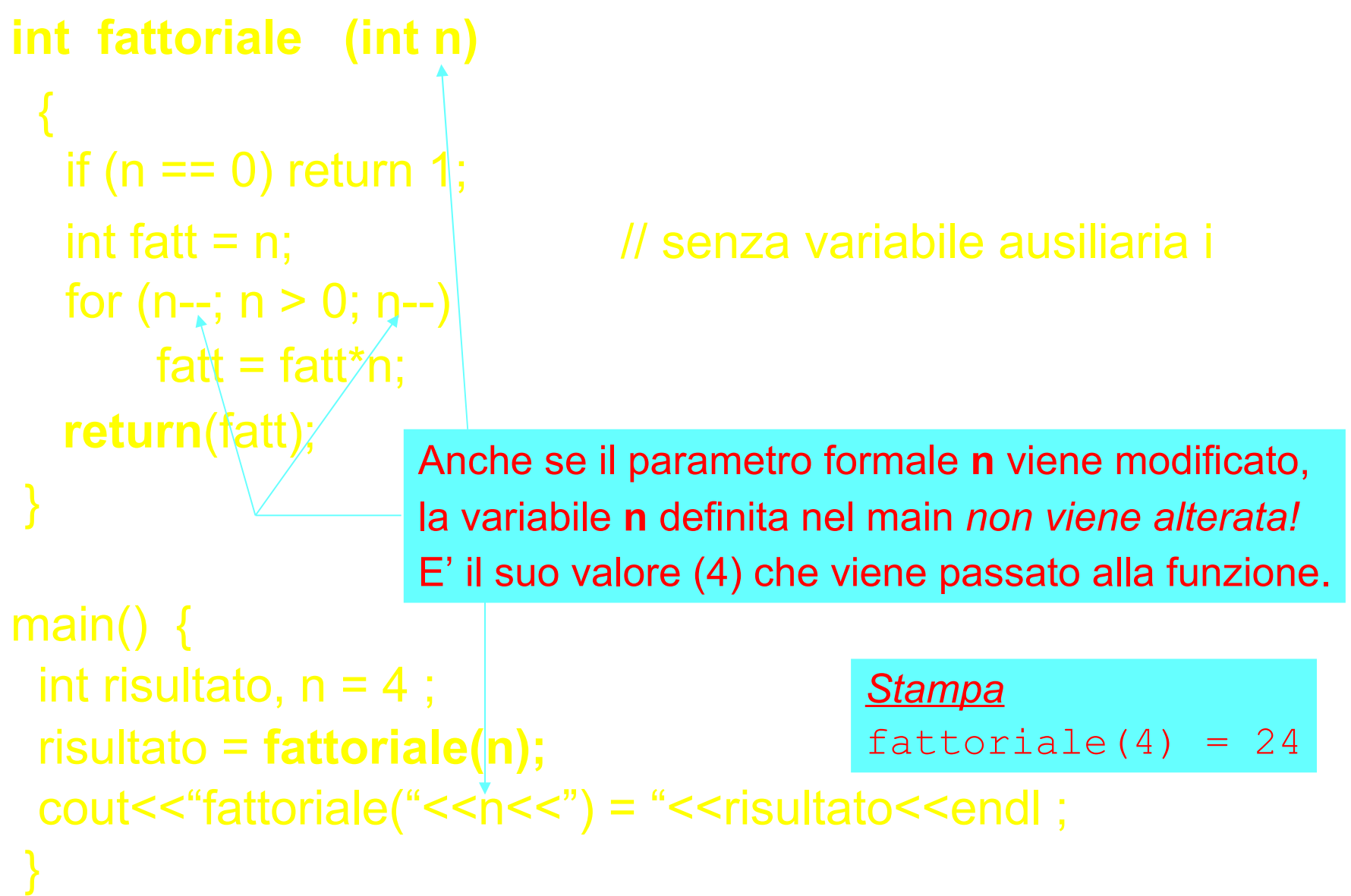

# **Commenti al passaggio per valore**

- E' sicuro: le variabili del chiamante e del chiamato sono *completamente disaccoppiate*
- Consente di ragionare per componenti e servizi: *la struttura interna dei singoli componenti è irrilevante* (la funzione può anche modificare i parametri ricevuti senza che ciò abbia impatto sul chiamante)
- **LIMITI**
	- *impedisce a priori* **di scrivere funzioni che abbiano come scopo proprio quello di** *modificare* **i dati passati dall'ambiente chiamante**
	- **come vedremo può essere costoso per dati di grosse dimensioni**

#### **Domanda**

- Se un parametro formale è dichiarato di tipo *const*, lo si può poi modificare all'interno della funzione?
- Esempio: int fun(const int j) {

j++ ;

}

#### **Risposta**

- Ovviamente no
- Il parametro è inizializzato all'atto della chiamata della funzione, e da quel momento non potrà più essere modificato
- Quindi: int fun(const int j) {

j++ ; // ERRATO !! NON VERRA' COMPILATO

}

# **Nota 1/2**

- Abbiamo visto la modifica di un parametro formale variabile all'intero di una funzione solo per capire che la cosa si può fare, e che tale parametro è perfettamente equivalente ad una variabile locale
- Tuttavia, è fondamentale avere presente che
	- In generale è una **cattiva abitudine** modificare i parametri formali per utilizzarli come variabili ausiliarie
		- <sup>o</sup> Poca leggibilità
		- <sup>o</sup> Rischioso nel caso di parametri passati per riferimento (che vedremo nelle prossime lezioni)

### **Nota 2/2**

- L'unico caso in cui è necessario ed appropriato modificare i parametri formali è quando tali parametri sono intesi come **parametri di uscita**, ossia parametri in cui devono essere memorizzati valori che saranno poi utilizzati da chi ha invocato la funzione
- Questo non può però accadere nel caso di passaggio per valore, perché i parametri formali sono oggetti locali alla funzione, e saranno quindi eliminati alla terminazione della funzione stessa
- Vedremo invece più avanti come implementare i parametri di uscita mediante il passaggio per riferimento

## **Nota conclusiva sui vantaggi delle funzioni**

- Testo del programma *suddiviso in unità significative*
- Testo di ogni unità *più breve*
	- *minore probabilità di errori*
	- *migliore verificabilità*
- Riutilizzo di codice
- Migliore leggibilità
- Supporto allo sviluppo top-down del software
	- Si può progettare prima quello che c'è da fare in generale, e poi si può realizzare ogni singola parte